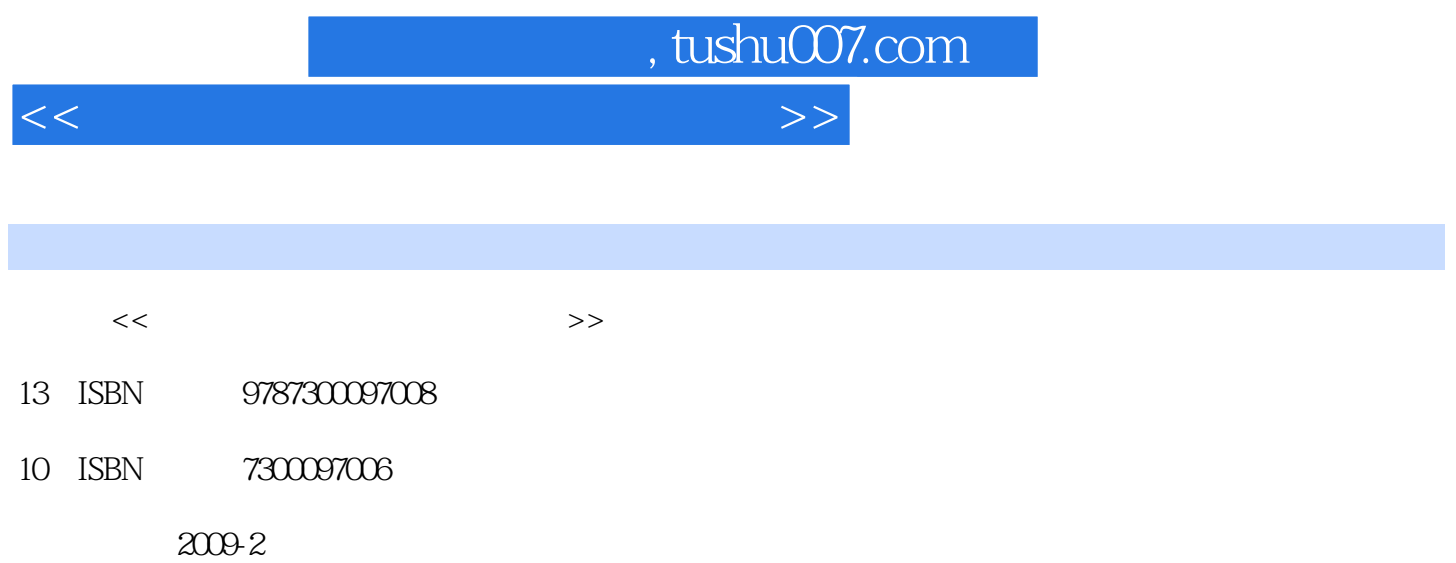

页数:291

PDF

更多资源请访问:http://www.tushu007.com

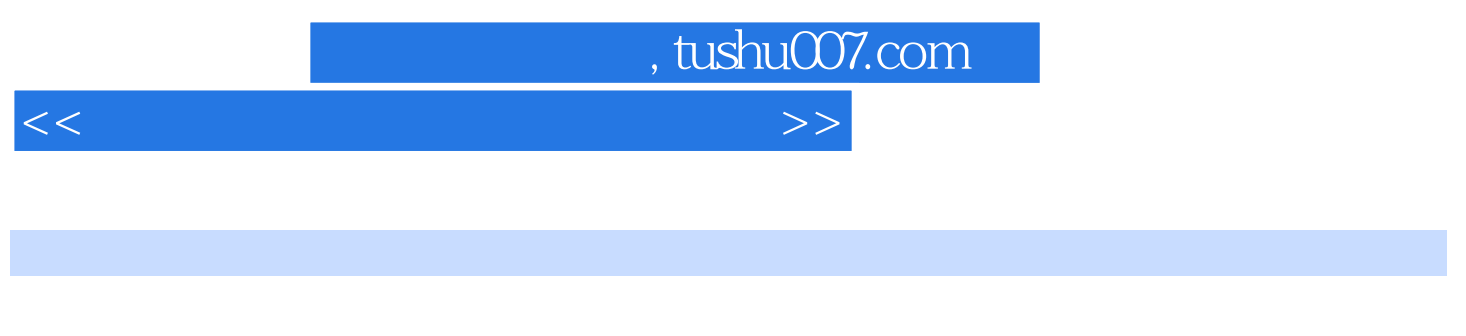

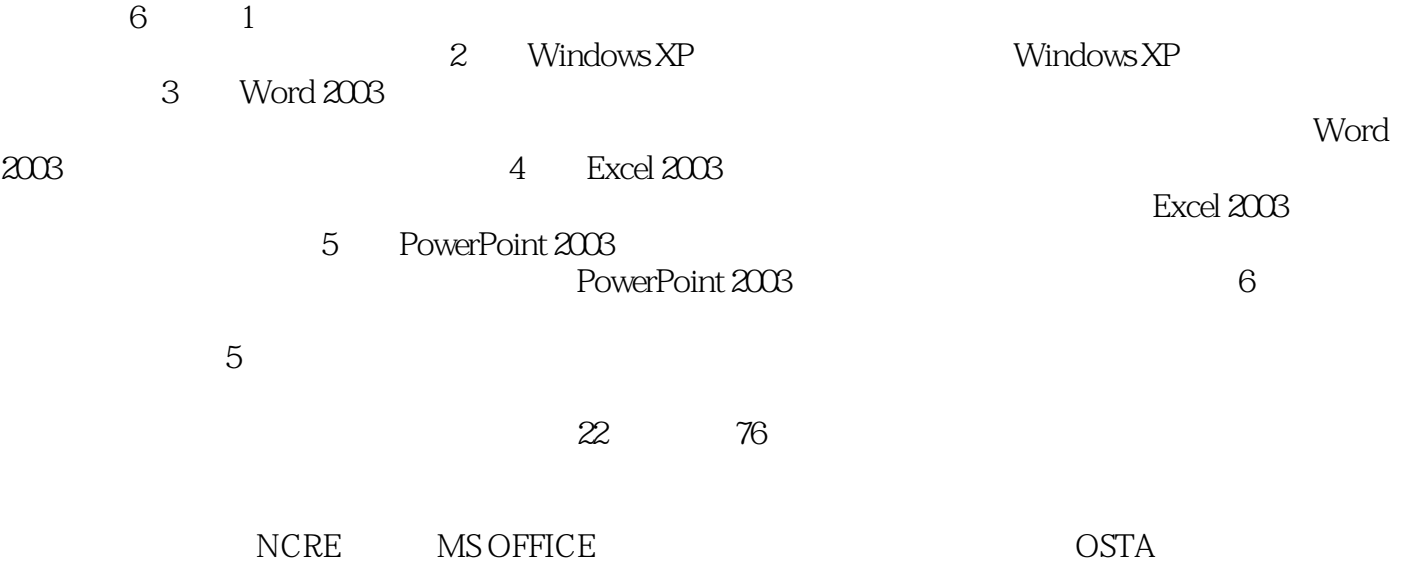

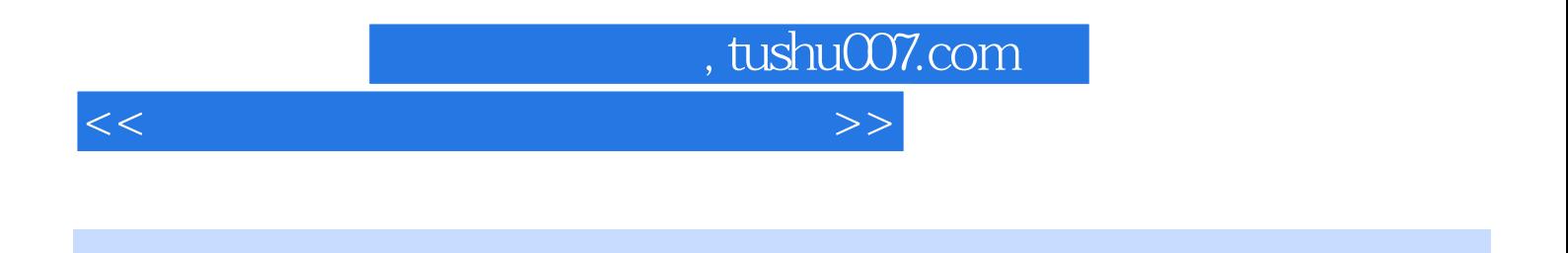

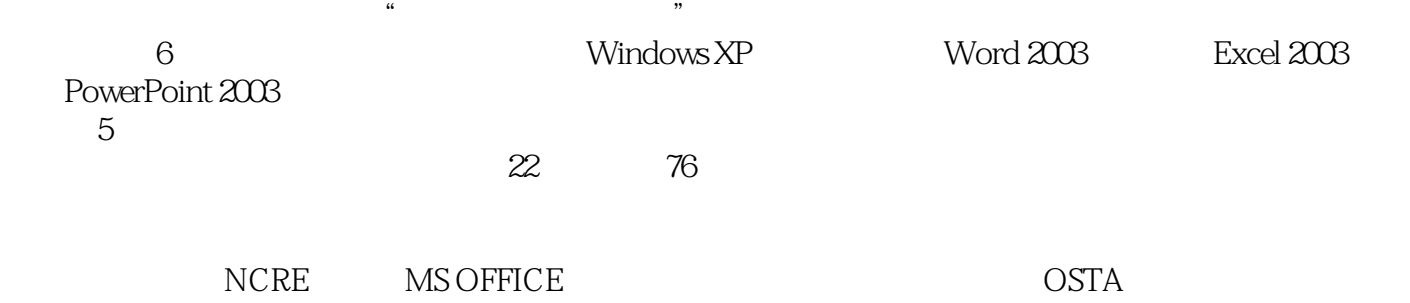

, tushu007.com

<<计算机应用基础案例实训教程>>

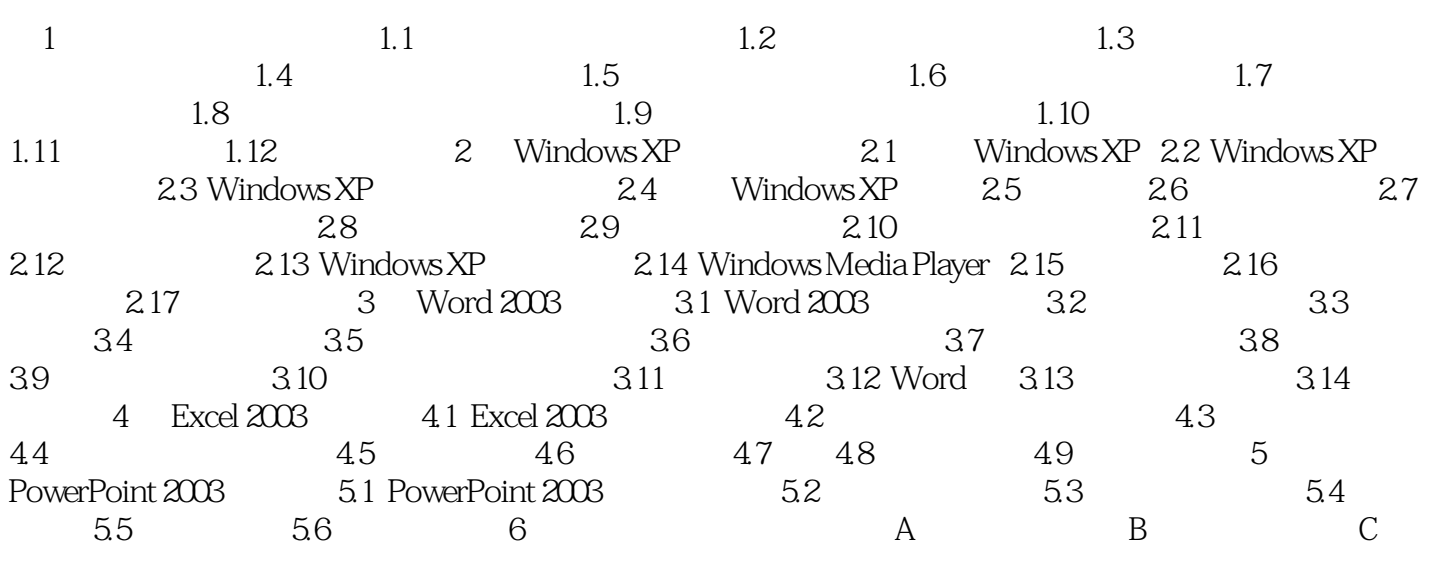

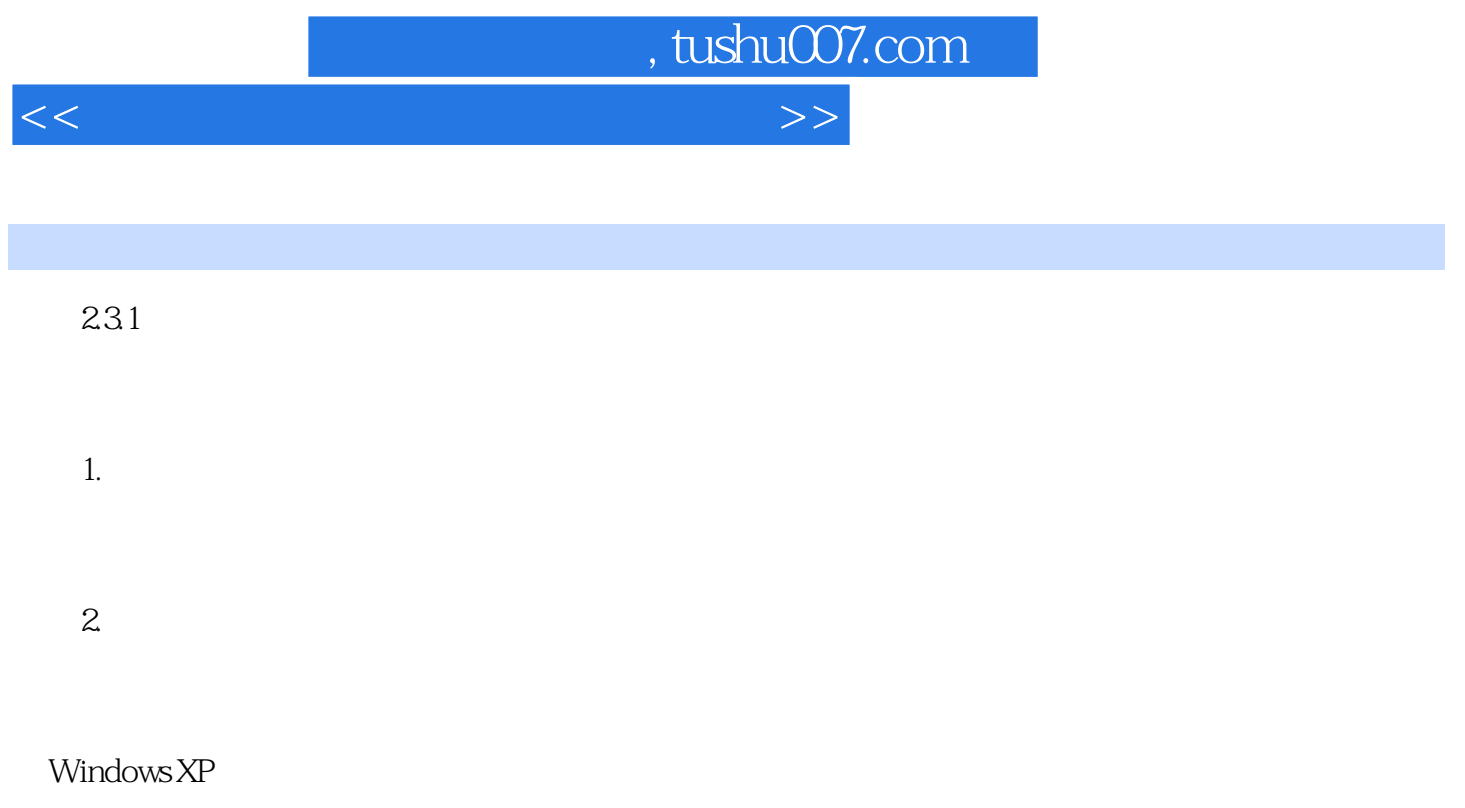

 $3<sub>1</sub>$ Windows xP

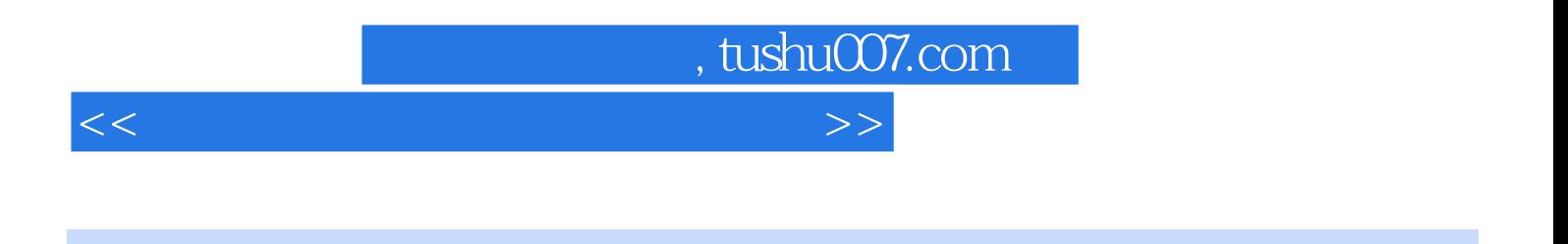

 $\mu$ 

 $\kappa$ 

 $\mu$  $1CD$  22  $76$  AVI

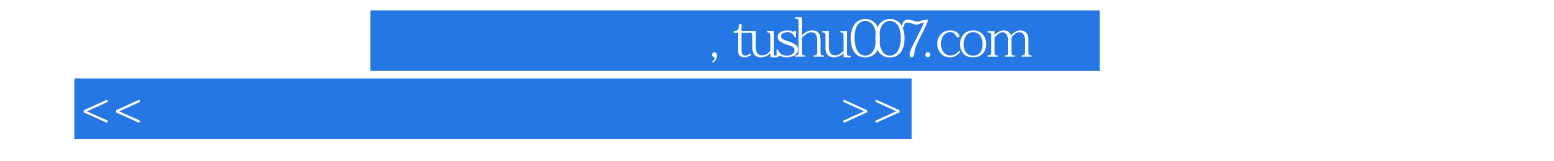

本站所提供下载的PDF图书仅提供预览和简介,请支持正版图书。

更多资源请访问:http://www.tushu007.com